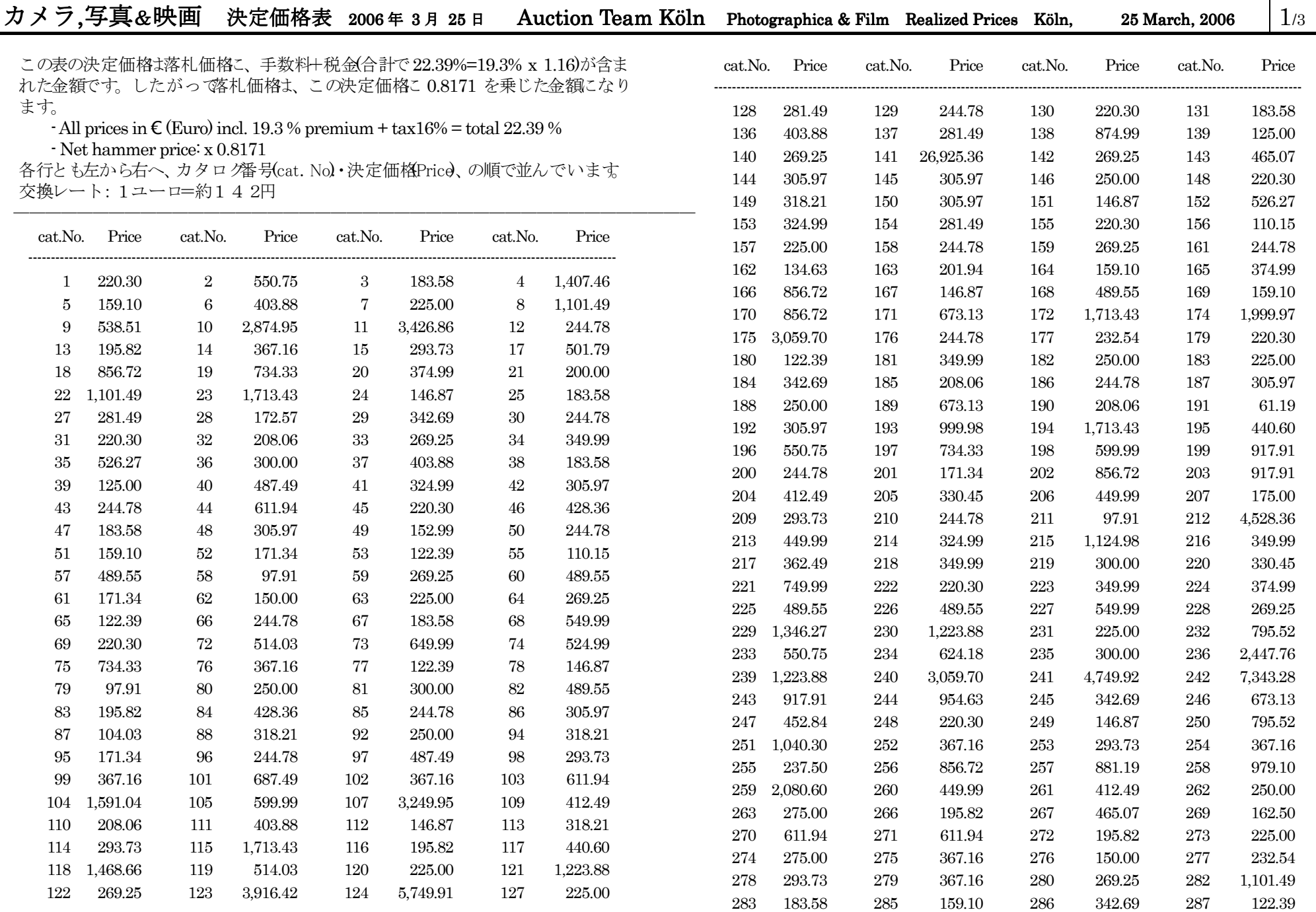

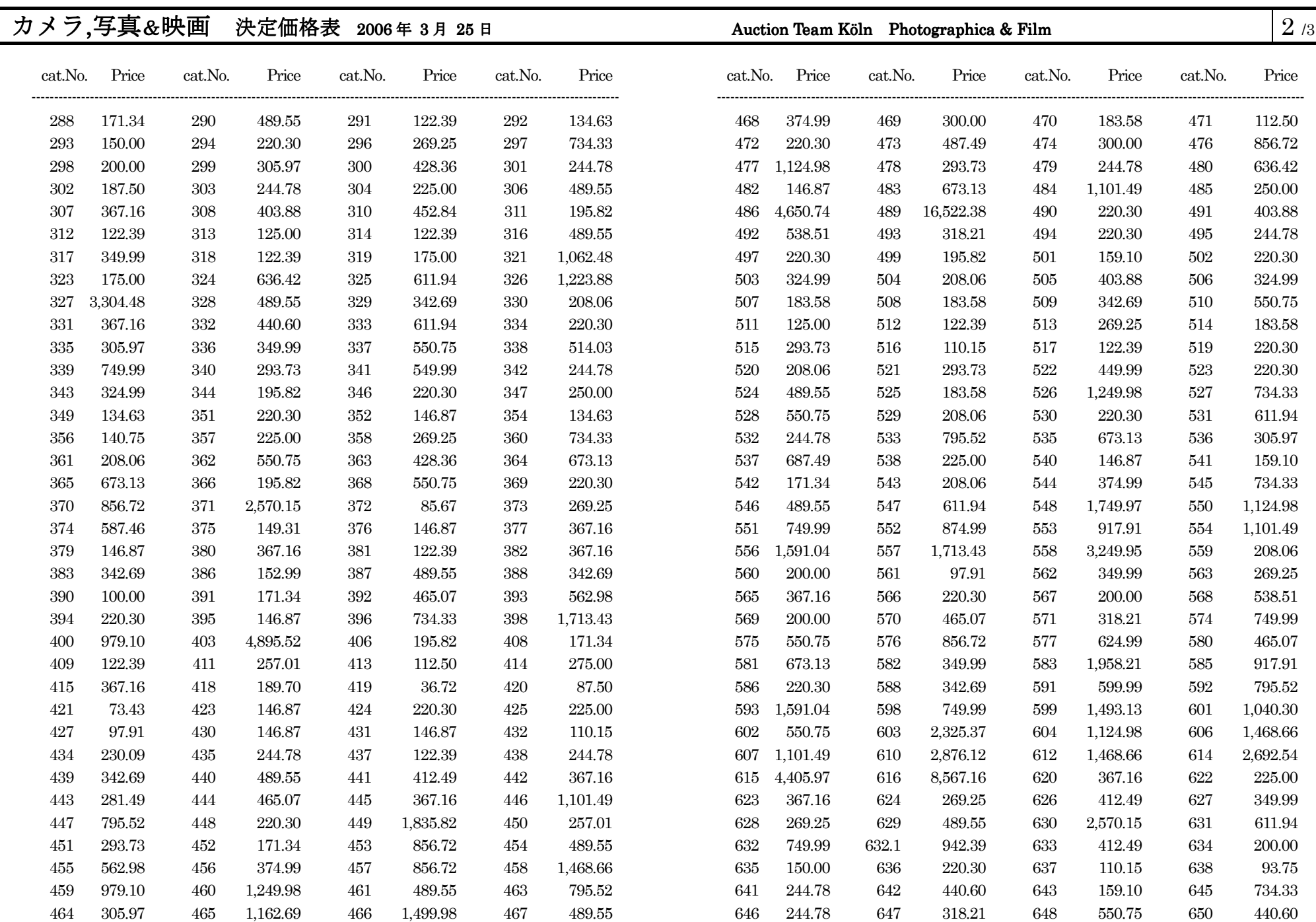

## カメラ,写真&映画 決定価格表 2006年3月25日

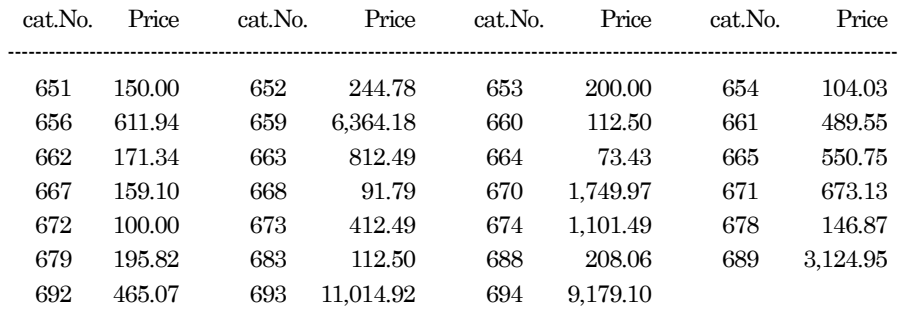

Auction Team Köln Photographica & Film

お問合せはお気軽に。

オークションティームケルン/日本窓口 村上泰造 560-0045 大阪府豊中市刀根山2-5-58-203 Tel + Fax: 06-6845-8628 www.Breker.com

 $3/3$